# **Our Wi-Fi Connection HHICC**

**1**

*Password*

**@@HhiCc!!**

Hilton Head Island Computer Club

. . . . .

. .

Hilton Head Island Computer Club . . . . .

 $\overline{O}$ 

Click to add text **Please turn down the volume or turn off cell phones and/or tablets & laptops.**

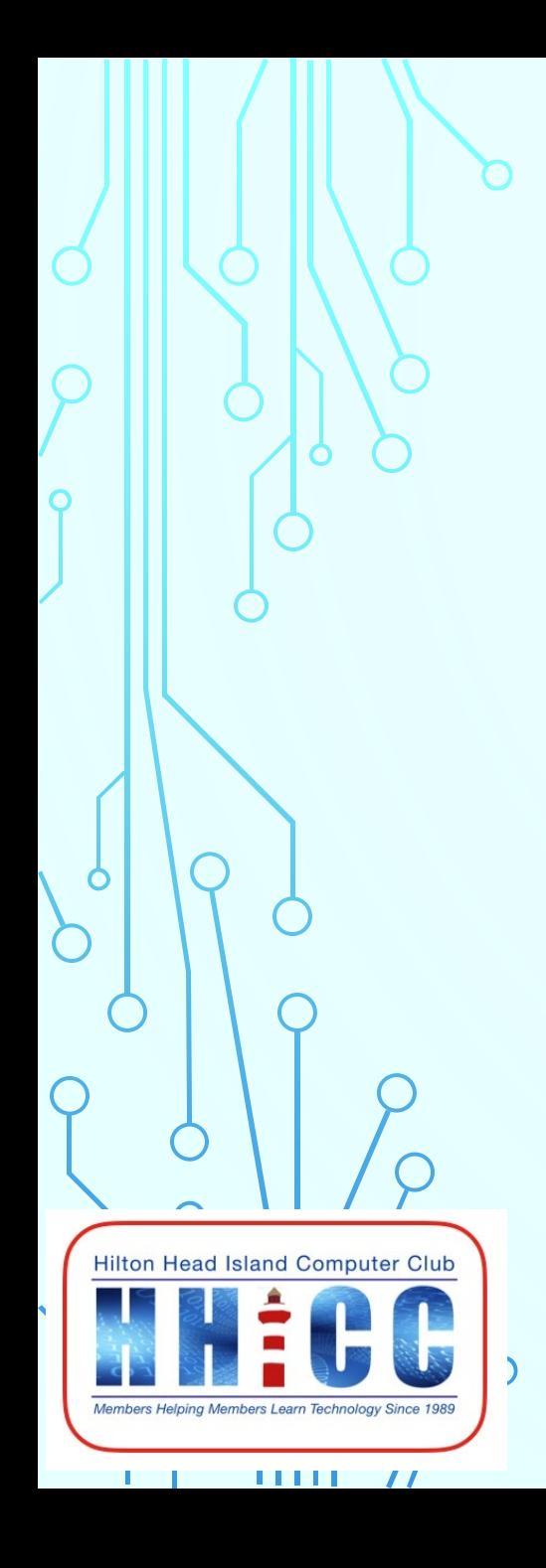

**Passwords Management**

And why it's important.

**Jolyn Bowler** *[jolyn.bowler@gmail.com](mailto:jolyn.bowler@gmail.com)* **Monday, February 24th, 2020**

#### **PASSWORDS**

- **These days especially, our online security is so very important.**
- **Of course the best thing would be that none of us log on. That's just not realistic.**
- **So next best is to create and manage our passwords properly and securely.**

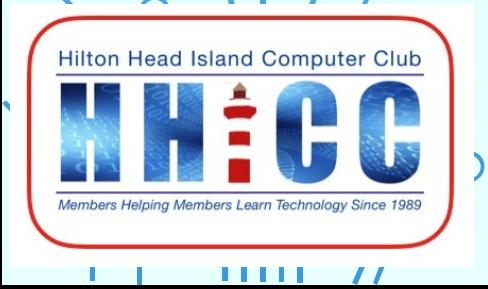

#### **PASSWORDS**

- **Passwords are a necessity for most of our online lives whether you access:**
- **~ your bank's website,**
- **~ your medical gateway,**
- **~ Facebook or Twitter or another social networking sites**
- **~ Shopping sites such as Amazon or your grocery store**
	- And above all, your email.

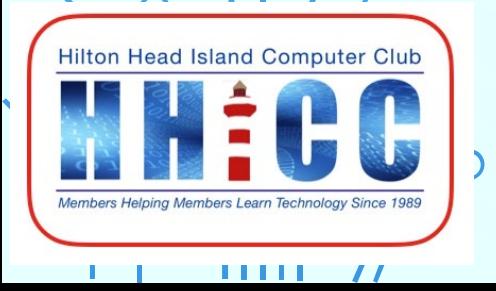

**6**

#### **I know some of you have heard me explain this analogy.**

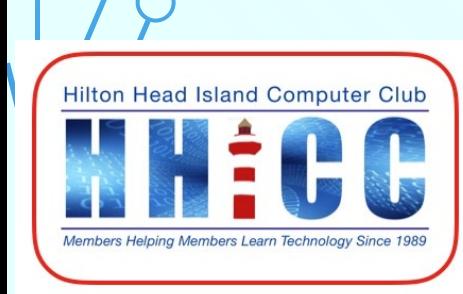

 $\mathbf{III}$   $\mathbf{U}$ 

**7**

#### **I know some of you have heard me explain this analogy.**

**What happens if you lose your car keys?**

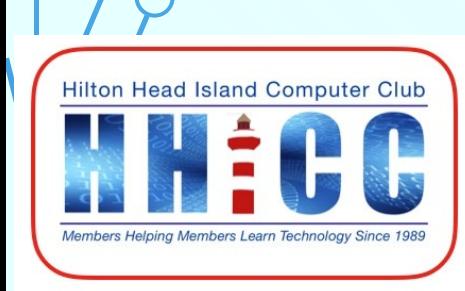

 $\mathbf{III}$   $\mathbf{II}$ 

**I know some of you have heard me explain this analogy.**

**What happens if you lose your car keys?**

**You don't go anywhere.** 

**8**

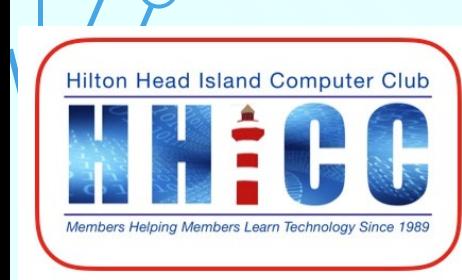

1111 *11* 

**I know some of you have heard me explain this analogy. What happens if you lose your car keys?**

**You don't go anywhere.**

**9**

**Likewise, what happens if you lose your passwords?**

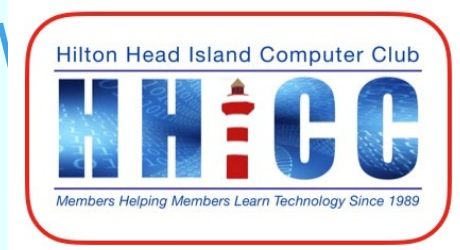

. . . . .

-11

**I know some of you have heard me explain this analogy. What happens if you lose your car keys?**

**You don't go anywhere.**

**Likewise, what happens if you lose your passwords?**

**You don't go anywhere.**

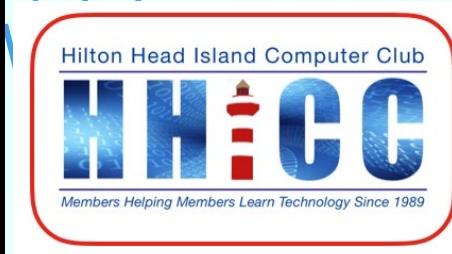

. . . . .

 $\overline{\phantom{a}}$ 

#### **PASSWORDS <sup>11</sup> TODAY'S DISCUSSION**

- **Write them down on a piece(s) of paper or in a notebook.**
- **Address book style**
- **Document or Spreadsheet Encrypted on your computer or USB drive**
- **Browser password saving service ~ Chrome, Edge, Safari, Firefox**
- **Password Managers & Last Pass**

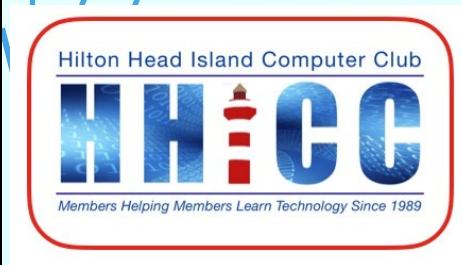

 $\mathbf{III}$   $\mathbf{II}$ 

#### **PASSWORDS <sup>12</sup> PAPER LISTS**

- **Not easily maintained whether individual pages or a notebook.**
- **Handwritten ~ we can't always understand our own handwriting**
- **Easily becomes confusing.**
- **Easily lost or left at home, especially when you come for help at the Computer Club.**
- **Not the best way but usable.**

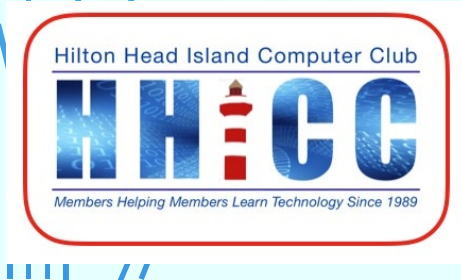

### **<sup>13</sup> PASSWORDS ADDRESS BOOK**

- •**A pad or booklet will do.**
- •**My mother used a loose-leaf, individual page, address book for years. If you insist on paper records, this works among the best ways to keep your list. Easily updated when you need to.**

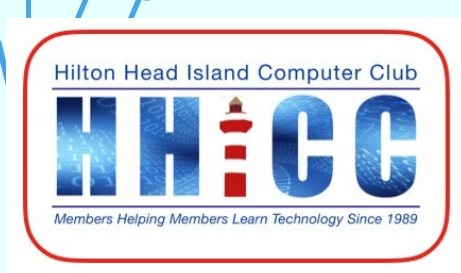

'''' '

#### PASSWORDS 14 **ADDRESS BOOK**

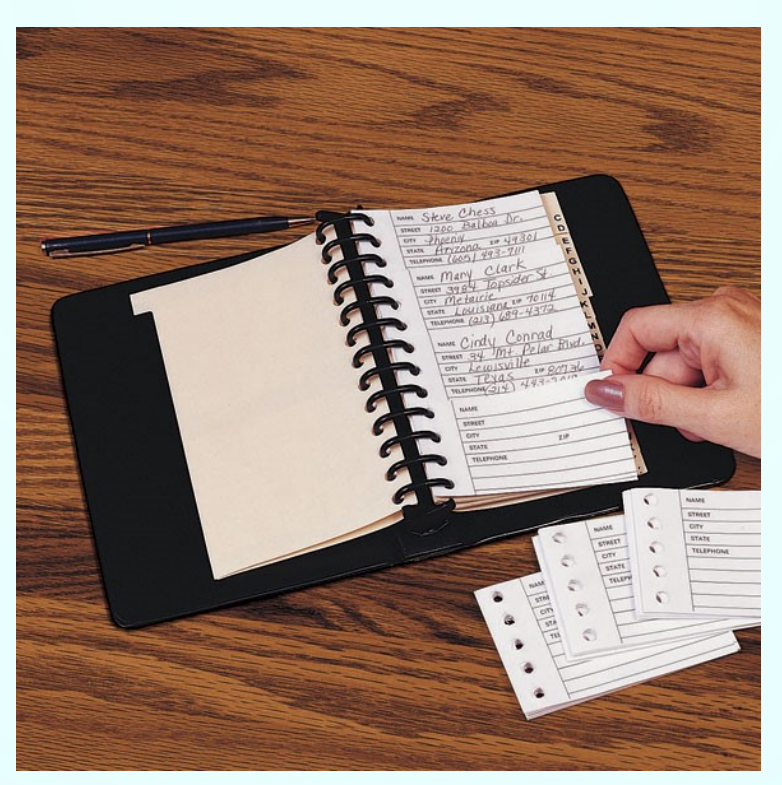

**<https://www.mileskimball.com/buy-desktop-address-book-345520>**

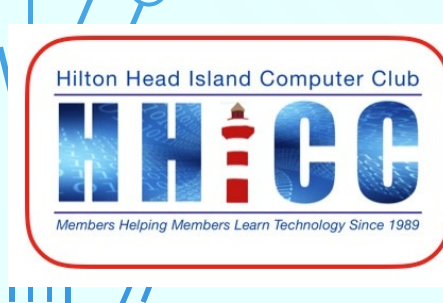

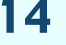

### **<sup>15</sup> PASSWORDS CREATE A FILE ON YOUR COMPUTER**

- **Document/table or Spreadsheet list on your computer.**
- **If you don't want to encrypt the information, be sure NOT to name the file "passwords.docx or .xlsx.**
- **At least choose an innocuous or unlikely to be figured out password file name. MomsGarden. DadsShop or DogsMeds.**

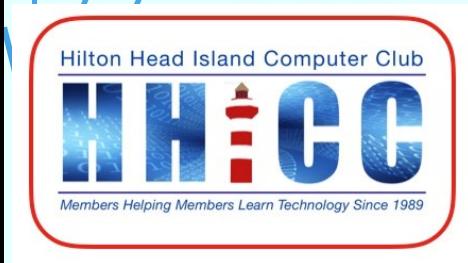

'''' '

### **<sup>16</sup> PASSWORDS FILE ENCRYPTION PROGRAMS**

**Whether you want to store sensitive data on a USB drive, securely email it, put it in a safe deposit box (which means frequent visit to the bank during the year) or just add an additional layer of security on your hard drive, there are a variety of ways to protect your files with a password.**

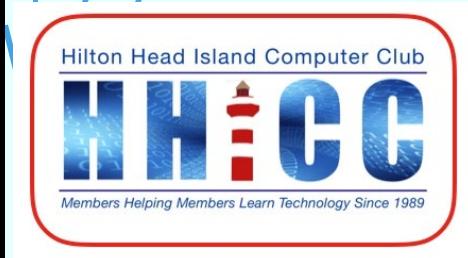

'''' '

#### PASSWORDS 17 **FILE ENCRYPTION PROGRAMS**

**When we say we're "password protecting" a file, we generally mean we're encrypting the file so it can't be decrypted and understood without your encryption password. That's the most secure way to password protect files. Most computers will require a program, and most are not free, in order to encrypt files on your computer so you will have to balance the cost with the value of protecting your files.**

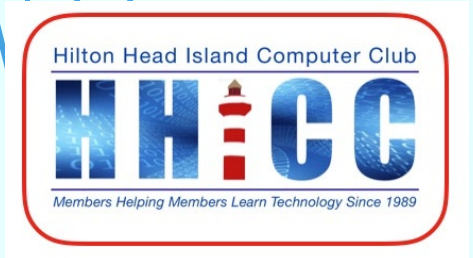

### **<sup>18</sup> PASSWORDS ENCRYPTION PROGRAMS**

#### Best encryption software tools - at a glance

- 1. AxCrypt
- 2. Folder Lock
- 3. CryptoExpert
- 4. CertainSafe
- 5. VeraCrypt

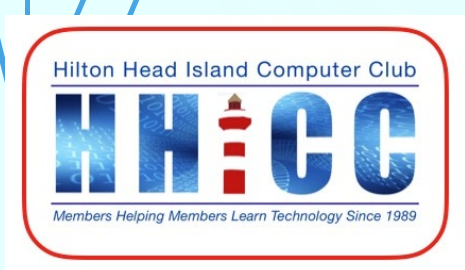

#### **<sup>19</sup> PASSWORDS ICLOUD KEYCHAIN FOR APPLE**

#### **What is iCloud Keychain**

- **Ability to store personal account information and passwords in a way that is secure and easy to access.**
- **In other words, iCloud Keychain keeps passwords and credit card information up to date across all approved devices.**
- **Your data is encrypted and cannot be read by Apple.**

*[http://www.imore.com/icloud-keychain](https://www.imore.com/icloud-keychain)*

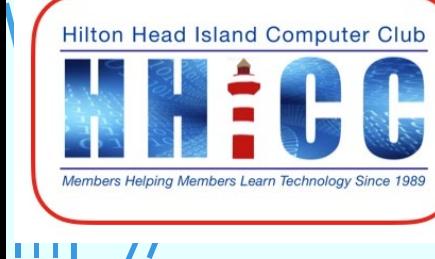

#### **<sup>20</sup> PASSWORDS ICLOUD KEYCHAIN FOR APPLE**

**Benefits of Keychain**

- **Integral to Apple's Operating System.**
- **Automatically Populates Names and Addresses, User I.D.'s, Passwords, and Credit Card Information for Servers, E-mail Accounts, Websites, and Apps.**
- **Populates Keychain Data on Other Approved Devices via iCloud.**
- **Provides Industry-Standard 256-bit Encryption Techniques for all Devices both When Data is in Transit and After it is Stored in iCloud.**

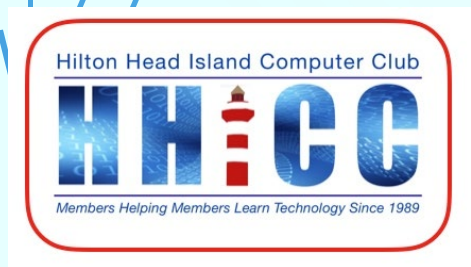

 $\blacksquare$ 

**Microsoft Edge**

- **Settings**
- **View Advanced Settings at the bottom**
- **Scroll down to Privacy and services**
- **Toggle Offer to Save Passwords on or off.**
- **Close Edge and reopen.**

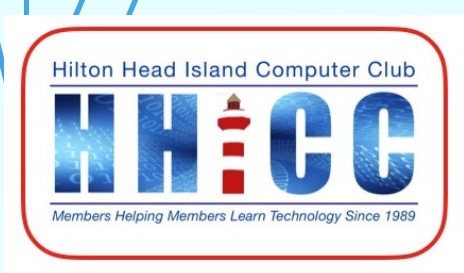

 $\blacksquare$ 

**Google Chrome**

- **Settings**
- **Show Advance Settings at the bottom**
- **Scroll down below Privacy to Passwords and Forms.**
- **Here you can enable or disable Autofill to fill out webforms in a single click and manage the autofill settings.**

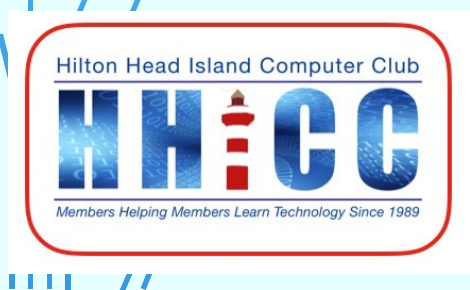

#### **Google Chrome**

- **AND you can enable or disable the offer for Chrome to save passwords with Google Smart Lock for Passwords and manage those passwords here.**
- **Close and reopen Chrome if you make changes.**

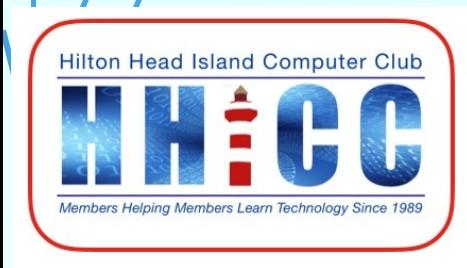

 $\blacksquare$ 

#### **Firefox**

**If Firefox does not prompt you to save passwords**

• **In the prompt: To have Firefox remember your username and password, click on Remember Password-Remember. The next time you visit the website, Firefox will automatically enter your username and password for you.**

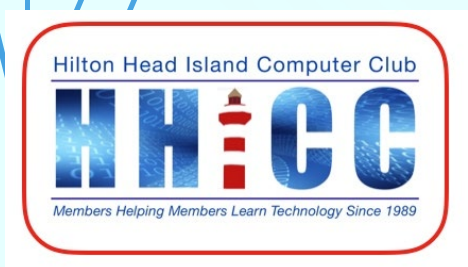

 $\mathbf{III}$   $\mathbf{II}$ 

### **<sup>25</sup> PASSWORDS MY METHOD**

- **When I get to a new site and before I sign in/register, I plan my log in AND my password and write them down prior to filling in the Sign In process.**
- **Remember, sometimes a site will not accept a certain length of password or will require a certain combination that must be at least a certain of letters, numbers and/or characters.**

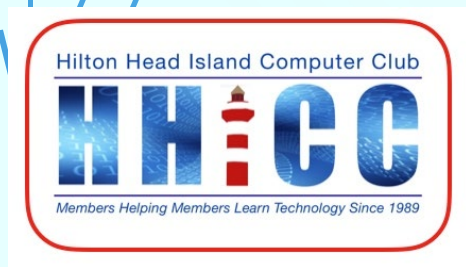

 $\mathbf{III}$   $\mathbf{II}$ 

#### **PASSWORDS**

**There are a number of very good password managers including: Dashlane, Keeper Password Manager, LastPass Premium, RoboForm and more. It is worth the price to subscribe to these services.**

#### **PC Mags Best Passwords of 2020**

*<https://www.pcmag.com/picks/the-best-password-managers>*

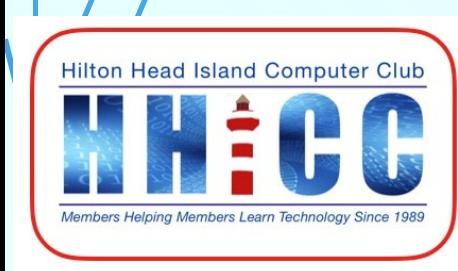

1111 *11* 

- **I have many sites I log into. It has become more and more important to NOT use the same password for all our site logins.**
- **I needed a Password Manager. As of last night, I have 526 passwords and secure notes. I spend a few minutes each week finding, editing, correcting and eliminating duplicates.**
- **I like LastPass for a few good reasons:**

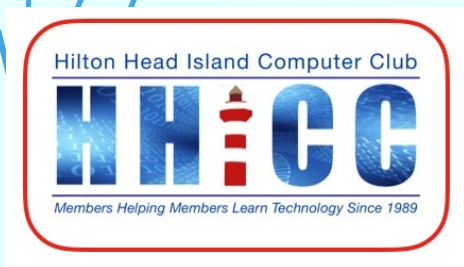

1111 *11* 

- **Price: \$36 per year**
- **Cross device accessibility & synchronization.**
- **Solid Encryption as it leaves your device/system.**
- **Trust the owners of the service.**
- **Works on Android, Apple, Linux & Windows.**

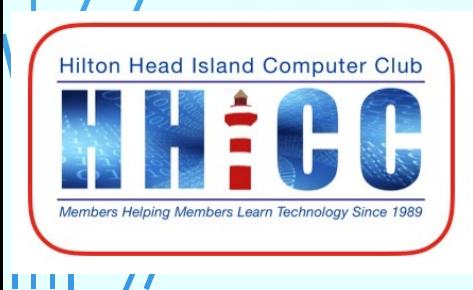

- **Works on Windows 10 either software or Win10App,**
- **Browsers ~ Windows Edge extension, Chrome Extension, Firefox Add-on**
- **Android phone and tablet.**
- **Apple Mac, MacBook, iPad, iPhone**

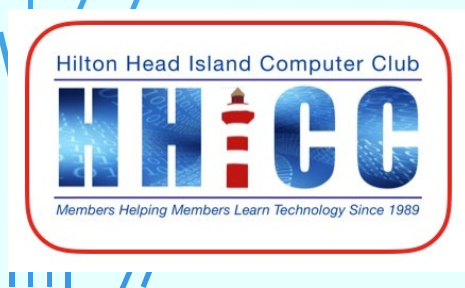

• **[http://lastpass.com](http://lastpass.com/)**

• **Just discovered there is a download for a USB version: LastPass** 

**Pocket**

**<https://helpdesk.lastpass.com/lastpass-on-the-go-2/#h2>**

- **Different possibilities**
	- **[https://lastpass.com/misc\\_download2.php](https://lastpass.com/misc_download2.php)**

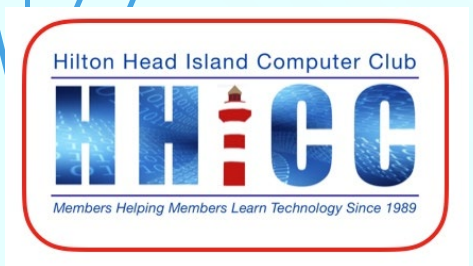

 $\blacksquare$ 

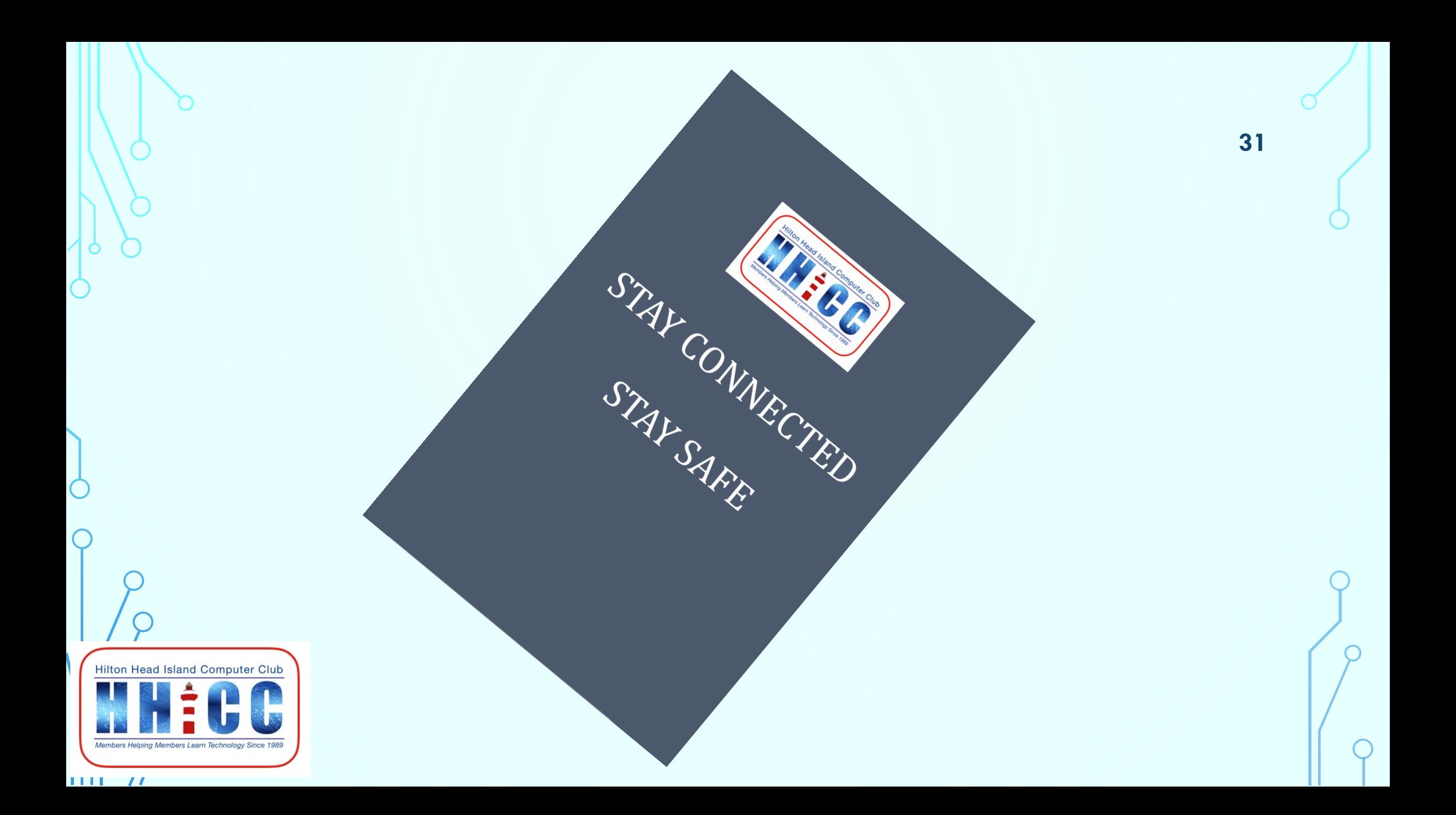

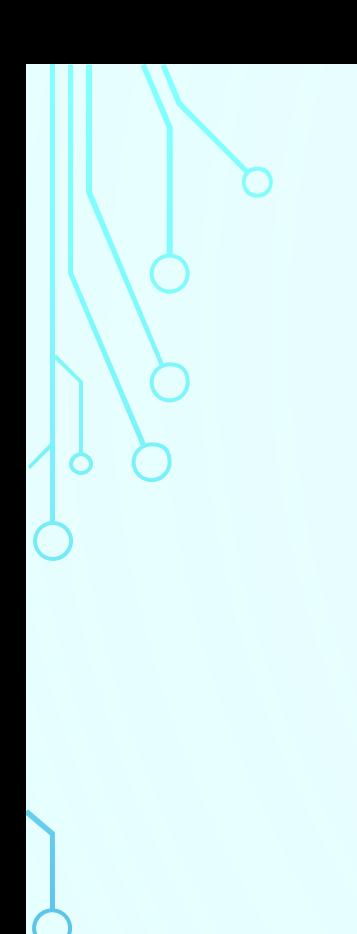

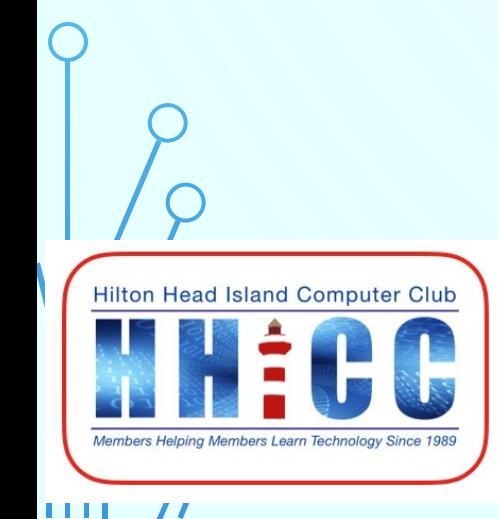

#### **PASSWORDS**

**Q & A**

**32**